## **Syllabus for Intermediate Programming**

Course name:**Intermediate Programming** Course code:312172040

Credits: Total class hours: 68

## **I. The nature and purpose of the course**

Intermediate programming mainly explains the C language program development methods. This course is an important foundation for computer science and technology major. It is a basic course for students to establish their way of thinking in computers and cultivate their practical ability by quickly mastering a programming language. Through the study of intermediate programming course, students are required to be proficient in programming development using C language, familiar with the process of program development, and master the general methods of program debugging, so as to lay a good foundation for the study of subsequent courses.

#### **II. Course training goal**

1. Master the basic syntax and program structure of  $C$  language, the basic types and operations of C language, the common statements and three control structures of C language, and the basic usage of common library functions ofC language.

2.Establish the thinking mode of program development, master the complete process of program development, be able to carry out program design and code implementation according to the actual needs, and can skillfully use array, pointer and other complex data types to complete the modeling of practical problems.

3. Master some common algorithms, can be implemented with code and applied to complex problems. Able to read the developed source code of a given function, and understand the intent of the author, able to achieve error debugging and modification。

## **III. Basic content of course teaching**

Chapters 1-10 cover the basic features of C, chapters 11-20 cover the advanced features, and chapters 20-27 cover the C standard library. In the teaching content, there are no requirements for the marks \*\* in chapters 1-18, 20, 22 and chapters 19, 21, 23-27. Students are advised to study by themselves according to their own situation.

Chapter 1 INTRODUCING C

1.1 History of C

1.1.1 Origins

1.1.2 Standardization

1.1.3 C-Based Languages

1.2 Strengths and Weaknesses of C

1.2.1 Strengths

1.2.2 Weaknesses

1.2.3 Effective Use of C

#### Chapter 2 C FUNDAMENTALS

### 2.1 Writing a Simple Program

- 2.1.1 Compiling and Linking
- 2.1.2 Integrated Development Environments
- 2.2 The General Form of a Simple Program
- 2.2.1 Directives
- 2.2.2 Functions
- 2.2.3 Statements
- 2.2.4 Printing Strings
- 2.3 Comments
- 2.4 Variables and Assignment
- 2.4.1 Types
- 2.4.2 Declarations
- 2.4.3 Assignment
- 2.4.4 Printing the Value of a Variable
- 2.4.5 Initialization
- 2.4.6 Printing Expressions
- 2.5 Reading Input
- 2.6 Defining Names for Constants
- 2.7 Identifiers
- 2.8 Layout of a C Program

## Chapter 3 FORMATTED INPUT/OUTPUT

- 3.1 The printf Function
- 3.1.1 Conversion Specifications
- 3.1.2 Escape Sequences
- 3.2 The scanf Function
- 3.2.1 How scanf Works
- 3.2.2 Ordinary Characters in Format Strings
- 3.2.3 Confusing printf with scanf

Chapter 4 EXPESSIONS

- 4.1 Arithmetic Operators
- 4.2 Assignment Operators
- 4.2.1 Simple Assignment
- 4.2.2 Left values
- 4.2.3 Compound Assignment
- 4.3 Increment and Decrement Operators
- 4.4 Expression Evaluation
- 4.5 Expression Statements

#### Chapter 5 SELECTION STATEMENTS

- 5.1 Logical Expressions
- 5.1.1 Relational Operators
- 5.1.2 Equality Operators
- 5.1.3 Logical Operators
- 5.2 The if Statement
- 5.2.1 Compound Statements
- 5.2.2 The else Clause
- 5.2.3 Cascaded if Statements
- 5.2.4 The "Dangling else" Problem
- 5.2.5 Conditional Expressions
- 5.2.6 Boolean Values in C89
- 5.2.7 Boolean Values in C99 \*\*
- 5.3 The switch Statement

Chapter 6 LOOPS

- 6.1The while Statement
- 6.2 The do Statement
- 6.3 The for Statement
- 6.3.1 for Statement Idioms
- 6.3.2 Omitting Expressions in a for Statement
- 6.3.3 for Statement in C99 \*\*
- 6.3.4 The Comma Operator
- 6.4 Exiting from a Loop
- 6.4.1 The break Statement
- 6.4.2 The continue Statement
- 6.4.3 The goto Statement \*\*
- 6.5 The Null Statement

Chapter 7 BASIC TYPES

- 7.1 Integer Types
- 7.1.1 Integer Types in C99 \*\*
- 7.1.2 Integer Constants
- 7.1.3 Integer Constants in C99 \*\*
- 7.1.4 Integer Overflow
- 7.1.5 Reading and Writing Integers
- 7.2 Floating Types
- 7.2.1 Floating Constants
- 7.2.2 Reading and Writing Floating-Point Numbers
- 7.3 Character Types
- 7.3.1 Operations on Characters
- 7.3.2 Signed and Unsigned Characters
- 7.3.3 Arithmetic Types
- 7.3.4 Escape Sequences
- 7.3.5 Character-Handling Functions
- 7.3.6 Reading and Writing Characters using scanf and printf
- 7.3.7 Reading and Writing Characters using getchar and putchar
- 7.4 Type Conversion
- 7.4.1 The Usual Arithmetic Conversions
- 7.4.2 Conversions During Assignment
- 7.4.3 Implicit Conversions in C99 \*\*
- 7.4.4 Casting
- 7.5 Type Definitions
- 7.5.1 Advantages of Type Definitions
- 7.5.2 Type Definitions and Portability
- 7.6 The sizeof Operator

Chapter 8 ARRAYS

- 8.1 One-Dimensional Arrays
- 8.1.1 Array Subscripting
- 8.1.2 Array Initialization
- 8.1.3 Designated Initializers
- 8.1.4 Using the sizeof Operator with Arrays
- 8.2 Multidimensional Arrays
- 8.2.1 Initializing a Multidimensional Array
- 8.2.2 Constant Arrays
- 8.3 Variable-Length Arrays (C99) \*\*

## Chapter 9 FUNCTIONS

- 9.1 Defining and Calling Functions
- 9.1.1 Function Definitions
- 9.1.2 Function Calls
- 9.2 Function Declarations
- 9.3 Arguments
- 9.3.1 Argument Conversions
- 9.3.2 Array Arguments
- 9.3.3 Variable-Length Array Parameters \*\*
- 9.3.4 Using static in Array Parameter Declarations \*\*
- 9.3.5 Compound Literals
- 9.4 The return Statement
- 9.5 Program Termination
- 9.6 Recursion

## Chapter 10 PROGRAM ORGANIZATION

- 10.1 Local Variables
- 10.1.1 Static Local Variables
- 10.1.2 Parameters

## 10.2 External Variables

10.2.1 Example: Using External Variables to Implement a Stack

- 10.2.2 Pros and Cons of External Variables
- 10.3 Blocks
- 10.4 Scope
- 10.5 Organizing a C Program

## Chapter 11 POINTERS

- 11.1 Pointer Variables
- 11.2 The Address and Indirection Operators
- 11.2.1 The Address Operator
- 11.2.2 The Indirection Operator
- 11.3 Pointer Assignment
- 11.4 Pointers as Arguments
- 11.5 Pointers as Return Values

## Chapter 12 POINTERS AND ARRAYS

- 12.1 Pointer Arithmetic
- 12.1.1 Adding an Integer to a Pointer
- 12.1.2 Subtracting an Integer from a Pointer
- 12.1.3 Subtracting One Pointer from Another
- 12.1.4 Comparing Pointers
- 12.1.5 Pointers to Compound Literals
- 12.2 Using Pointers for Array Processing
- 12.3 Using an Array Name as a Pointer
- 12.3.1 Array Arguments
- 12.3.2 Using a Pointer as an Array Name
- 12.4 Pointers and Multidimensional Arrays
- 12.4.1 Processing the Elements if a Multidimensional Array
- 12.4.2 Processing the Rows of a Multidimensional Array
- 12.4.3 Processing the Columns of a Multidimensional Array
- 12.4.4 Using the Name of a Multidimensional Array as a Pointer
- 12.5 Pointers and Variable-Length Arrays (C99)\*\*

#### Chapter 13 STRINGS

- 13.1 String Literals
- 13.1.1 Escape Sequences in String Literals
- 13.1.2 Continuing a String Literal
- 13.1.3 How String Literals Are Stored
- 13.1.4 Operations on String Literals
- 13.1.5 String Literals versus Character Constants
- 13.2 String Variables
- 13.2.1 Initializing a String Variable
- 13.2.2 Character Arrays versus Character Pointers
- 13.3 Reading and Writing Strings
- 13.3.1 Writing Strings Using printf and puts
- 13.3.2 Reading Strings Using scanf and gets
- 13.3.3 Reading Strings Character by Character
- 13.4 Accessing the Characters in a String
- 13.5 Using the C String Library
- 13.5.1 The strcpy Function
- 13.5.2 The strlen Function
- 13.5.3 The strcat Function
- 13.5.4 The strcmp Function
- 13.6 String Idioms
- 13.6.1 Searching for the End of a String
- 13.6.2 Copying a String
- 13.7 Arrays of Strings

Chapter 14 THE PREPROCESSOR (Support "II. Course training goal " in the second article)

- 14.1 How the Preprocessor Works
- 14.2 Preprocessing Directives
- 14.3 Macro Definitions
- 14.3.1 Simple Macros
- 14.3.2 Parameterized Macros
- 14.3.3 The # Operator
- 14.3.4 The ## Operator \*\*
- 14.3.5 General Properties of Macros
- 14.3.6 Parentheses in Macro Definitions
- 14.3.7 Creating Longer Macros \*\*
- 14.3.8 Predefined Macros
- 14.3.9 Additional Predefined Macros in C99 \*\*
- 14.3.10 Empty Macro Arguments \*\*
- 14.3.11 Macros with a Variable Number of Arguments \*\*
- 14.3.12 The func Identifiler \*\*
- 14.4 Conditional Compilation
- 14.4.1 The #if and #endif Directives
- 14.4.2 The defined Operator
- 14.4.3 The #ifdef and #ifndef Directives
- 14.4.4 The #elif and #else Directives
- 14.4.5 Uses of Conditional Compilation
- 14.5 Miscellaneous Directives
- 14.5.1 The #error Directive \*\*
- 14.5.2 The #line Directive \*\*
- 14.5.3 The #pragma Directive \*\*
- 14.5.4 The Pragma Directive \*\*

Chapter 15 RITING LARGE PROGRAMS (Support "II. Course training goal " in the third article)

15.1 Source Files

15.2 Headers Files

15.2.1 The #includeDirective

15.2.2 Sharing Macro Definitions and Type Definitions

15.2.3 Sharing Function Prototypes

15.2.4 Sharing Variable Declarations

15.2.5 Nested Includes

15.2.6 Protecting Header Files

15.2.7 #error Directives in Headers Files \*\*

15.3 Dividing a Program into Files

15.4 Building a Multiple-File Program

15.4.1 Makefiles

15.4.2 Errors During Linking

15.4.3 Rebuilding a Program

15.4.4 Defining Macros Outside a Program \*\*

Chapter 16 STRUCTURES, UNIONS, AND ENUMERATIONS (Support "II.

Course training goal " in the second article)

16.1 Structure Variable

16.1.1 Declaring Structure Variables

16.1.2 Initializing Structure Variables

16.1.3 Designed Initializers

16.1.4 Operations on Structures

16.2 Structure Types

16.2.1 Declaring a Structure Tag

16.2.2 Defining a Structure Type

- 16.2.3 Structure as Arguments and Return Values
- 16.2.4 Compound Literals \*\*
- 16.3 Nested Arrays and Structures
- 16.3.1 Nested Structures
- 16.3.2 Arrays of Structures
- 16.3.3 Initializing an Array of Structures
- 16.4 Unions
- 16.4.1 Using Unions to Save Space
- 16.4.2 Using Unions to Build Mixed Data Structures
- 16.4.3 Adding a "Tag Field" to a Union
- 16.5 Enumerations
- 16.5.1 Enumerations Tags and Type Names
- 16.5.2 Enumerations as Integers
- 16.5.3 Using Enumerations to Declare "Tag Fields"

Chapter 17 ADVANCED USES OF POINTERS (Support "II. Course training

## goal " in the third article)

- 17.1 Dynamic Storage Allocation
- 17.1.1 Memory Allocation Functions
- 17.1.2 NULL Pointers
- 17.2 Dynamically Allocated Strings
- 17.2.1 Using malloc to Allocate Memory for a String
- 17.2.2 Using Dynamic Storage Allocation in String Functions
- 17.2.3 Arrays of Dynamically Allocated Strings
- 17.3 Dynamically Allocated Arrays
- 17.3.1 Using malloc to Allocate Storage for an Array
- 17.3.2 The calloc Function \*\*
- 17.3.3 The realloc Function \*\*
- 17.4 Deallocating Storage

17.4.1 The free Function

17.4.2 The "Dangling Pointer" Problem

- 17.5 Linked Lists
- 17.5.1 Declaring a Node Type
- 17.5.2 Creating a Node

17.5.3 The –> Operator

17.5.4 Inserting a Node at the Beginning of a Linked List

17.5.5 Searching a Linked List

17.5.6 Deleting a Node from a Linked List

17.5.7 Ordered Lists

17.6 Pointers to Pointers

17.7 Pointers to Functions

17.7.1 Function Pointers as Arguments \*\*

17.7.2 The qsort Function \*\*

17.7.3 Other Uses of Function Pointers \*\*

17.8 Restricted Pointers (C99) \*\*

17.9 Flexible Array Members (C99) \*\*

Chapter 18 DECLARATIONS (Support "II. Course training goal " in the third article)

18.1 Declaration Syntax

18.2 Storage Classes

18.2.1 Properties of Variables

- 18.2.2 The auto Storage Class
- 18.2.3 The static Storage Class
- 18.2.4 The extern Storage Class
- 18.2.5 The register Storage Class

18.2.6 The Storage Class of a Function

18.2.7 Summary

18.3 Type Qualifiers

18.4 Declarators

18.4.1 Deciphering Complex Declarations

18.4.2 Using Type Definitions to Simplify Declarations

18.5 Initializers

18.6 Inline Function

18.6.1 Inline Definitions\*\*

18.6.2 Restrictions on Inline Functions \*\*

18.6.3 Using Inline Functions with GCC\*\*

Chapter 20 LOW-LEVEL PROGRAMMING (Support "II. Course training goal " in the third article)

20.1 Bitwise Operators

20.1.1 Bitwise Shift Operators

20.1.2 Bitwise Complement, And, Exclusive Or, and Inclusive Or

20.1.3 Using the Bitwise Operators to Access Bits

20.1.4 Using the Bitwise Operators to Access Bit-Fields

20.2 Bit-Fields in Structures \*\*

20.3 Other Low-Level Techniques \*\*

20.3.1 Defining Machine-Dependent Types

20.3.2 Using Unions to Provides Multiple Views of Data

20.3.3 Using Pointers as Addresses

20.3.4 The volatile Type Qualifier

Chapter 22 INPUT/OUTPUT (Support "II. Course training goal " in the second article)

22.1 Streams

22.1.1 File Pointers

22.1.2 Standard Streams and Redirection

- 22.1.3 Text Files versus Binary Files
- 22.2 File Operations
- 22.2.1 Opening a File
- 22.2.2 Modes
- 22.2.3 Closing a File
- 22.2.4 Attaching a File to an Open Stream
- 22.2.5 Obtaining File Names from the Command Line
- 22.2.6 Temporary Files \*\*
- 22.2.7 File Buffering \*\*
- 22.2.8 Miscellaneous File Operations \*\*
- 22.3 Formatted I/O \*\*
- 22.3.1 The …printf Function
- 22.3.2 …printf Conversion Specifications
- 22.3.3 C99 Changes to …printf Conversion Specifications
- 22.3.4 Examples of…printf Coversion Specifications
- 22.3.5 The …scanf Functions
- 22.3.6 …scanf Format Strings
- 22.3.7 …scanf Conversion Specifications
- 22.3.8 C99 Changes to …scanf Conversion Specifications
- 22.3.9 …scanf Examples
- 22.3.10 Detecting End-of-File and Error Conditions
- 22.4 Character I/O
- 22.4.1 Output Function
- 22.4.2 Input Function
- 22.5 Line I/O
- 22.5.1 Output Function
- 22.5.2 Input Function
- 22.6 Block I/O
- 22.7 File Positioning

22.8 String I/O

22.8.1 Output Functions

22.8.2 Input Functions

## **IV. Course Assessment Method**

This course is an examination course. The ratio of the ordinary grade, the ordinary test and the final exam in the total score is (3:2:5). The grades take into account students' performance, including attendance, questions, homework, etc. The usual test includes 2 staged class tests。

| The teaching content | Lecture hours           | Practice       |
|----------------------|-------------------------|----------------|
|                      |                         | periods        |
| Chapter 1            | $\,1$                   |                |
| Chapter 2            | $\overline{c}$          |                |
| Chapter 3            | $\mathbf{1}$            |                |
| Chapter 4            | $\overline{4}$          | $\overline{2}$ |
| Chapter 5            | $\mathfrak{Z}$          | $\overline{2}$ |
| Chapter 6            | $\overline{4}$          | $\overline{4}$ |
| Chapter 7            | $\mathbf{1}$            |                |
| Chapter 8            | $\overline{\mathbf{3}}$ | $\overline{c}$ |
| Chapter 9            | $\mathfrak{Z}$          | $\overline{2}$ |
| Chapter 10           | $\sqrt{2}$              |                |
| Chapter 11           | $\mathfrak{Z}$          | $\mathbf{2}$   |
| Chapter 12           | $\mathfrak{Z}$          | $\overline{c}$ |
| Chapter 13           | 3                       |                |
| Chapter 14           | $\sqrt{2}$              |                |
| Chapter 15           | $\sqrt{2}$              | $\sqrt{2}$     |
| Chapter 16           | $\overline{c}$          |                |

**Class hours allocation table**

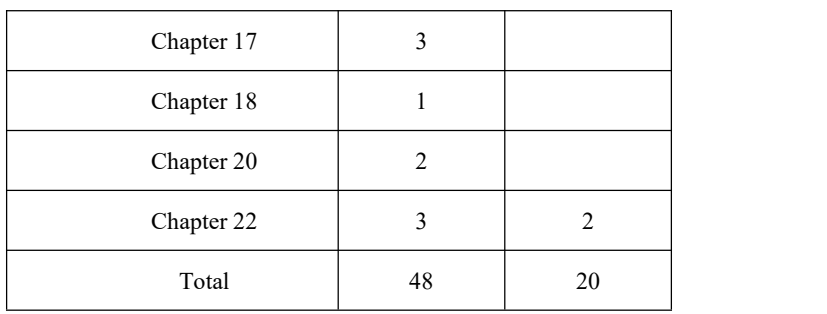

## **V. References**

# **C Programming: A modern approach (second edition), K. N. King, ISBN-10: 0-393-97950-4, ISBN-13: 978-0-393-97950-3**

《C 语言程序设计\_现代方法 第 2 版》 作者: (美)K. N. King 译者: 吕秀锋 黄 倩. 人民邮电出版社 2010